$\langle WA1/$ 2020

# JS in the browser

#### **Handling web document structure**

Enrico Masala

Fulvio Corno

*Some slides adapted from Giovanni Malnati*

These are all scripts.

These are all scripts.

These are all scripts.

these are all scripts.

These are all scripts.

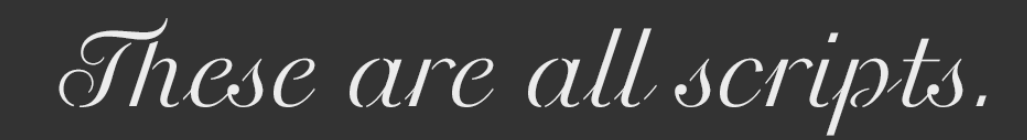

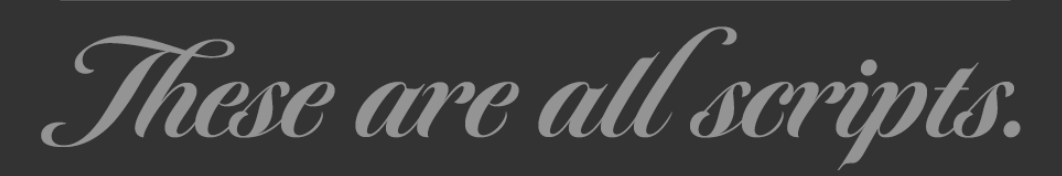

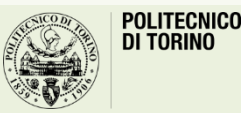

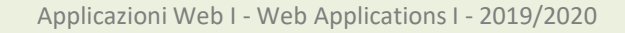

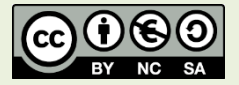

### Goal

- Loading JavaScript in the browser
- Browser object model
- Document object model
- DOM Manipulation
- DOM Styling
- Event Handling
- Performance tips

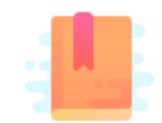

Mozilla Deleloper Network: The Script element <https://developer.mozilla.org/en-US/docs/Web/HTML/Element/script>

JS in the browser

#### **LOADING JS IN THE BROWSER**

# Loading Javascript in the browser

- JS must be loaded from an HTML document
- <script>tag

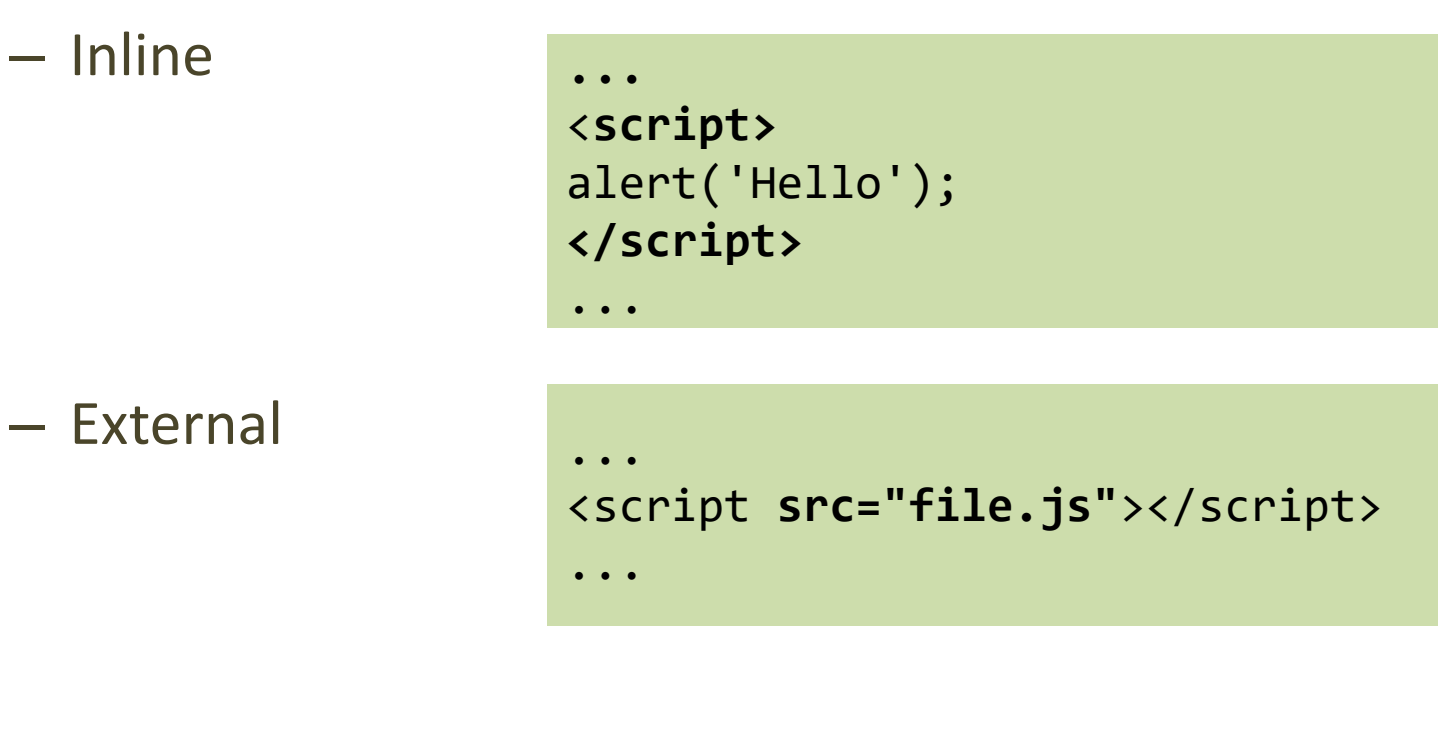

4

### Inline JavaScript

- **Immediately** executed when encountered
- Output is substituted to the tag content, and interpreted as HTML code
	- Avoid this behavior as much as possible
		- Difficult to maintain, slows down parsing and display, …

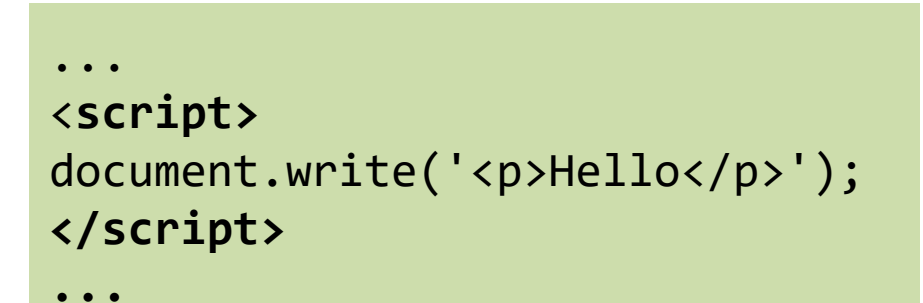

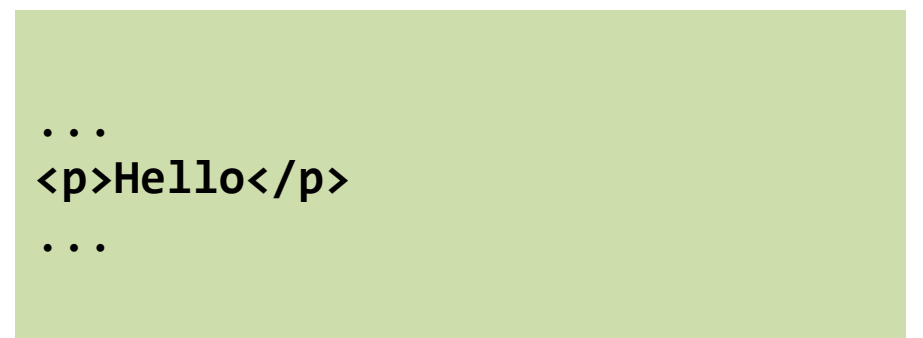

#### JavaScript external resources

- JS code is loaded from one or more external resources (files)
- Loaded with  $src=$  attribute in  $\langle script \rangle$  tag
- The JS file is loaded, and immediately executed
	- Then, HTML processing continues

```
<script src="file.js"></script>
<!-- type="text/javascript" is the default: not needed -->
```
# Where to insert the <script> tag?

- In the <head> section
	- "clean" / "textbook" solution
	- Very **inefficient**: HTML processing is stopped until the script is loaded and executed
	- Quite **inconvenient**: the script executes when the document's DOM doesn't exist, yet
- Just before the end of the document
	- Much more efficient
- But … see later "Performance tips"

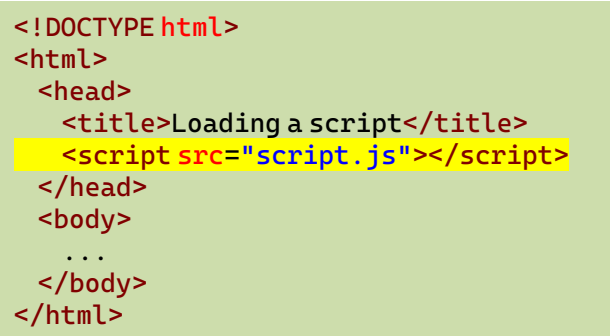

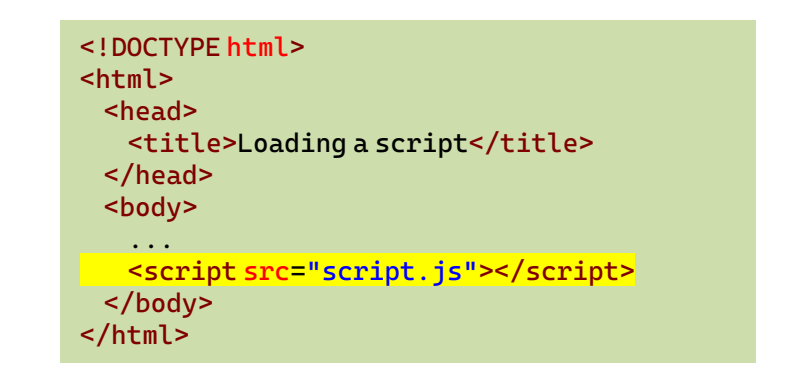

# Where does the code go?

- Loaded and run in the browser *sandbox*
- Attached to a *global context:* the window object
- May access only a limited set of APIs
	- JS Standard Library
	- Browser objects (BOM)
	- Document objects (DOM)
- Multiple <script>s are independent
	- They all access the same global scope
	- To have structured collaboration, *modules* are needed

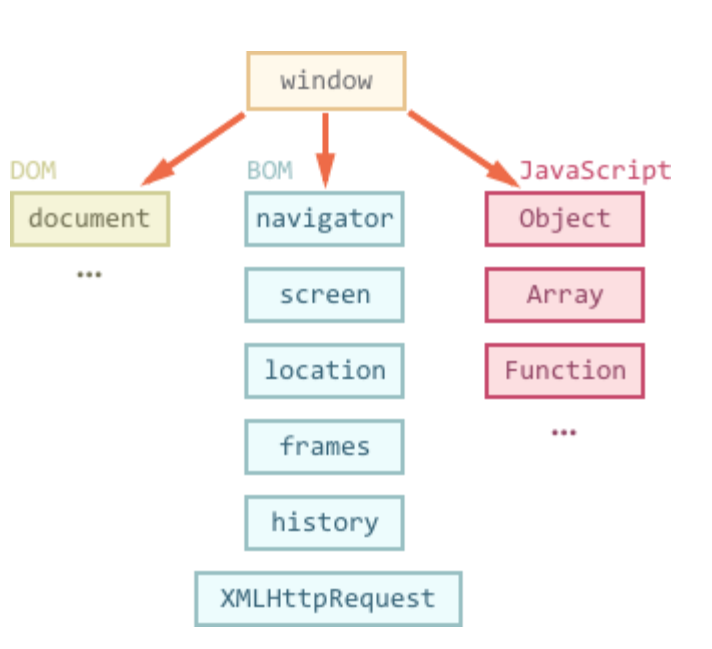

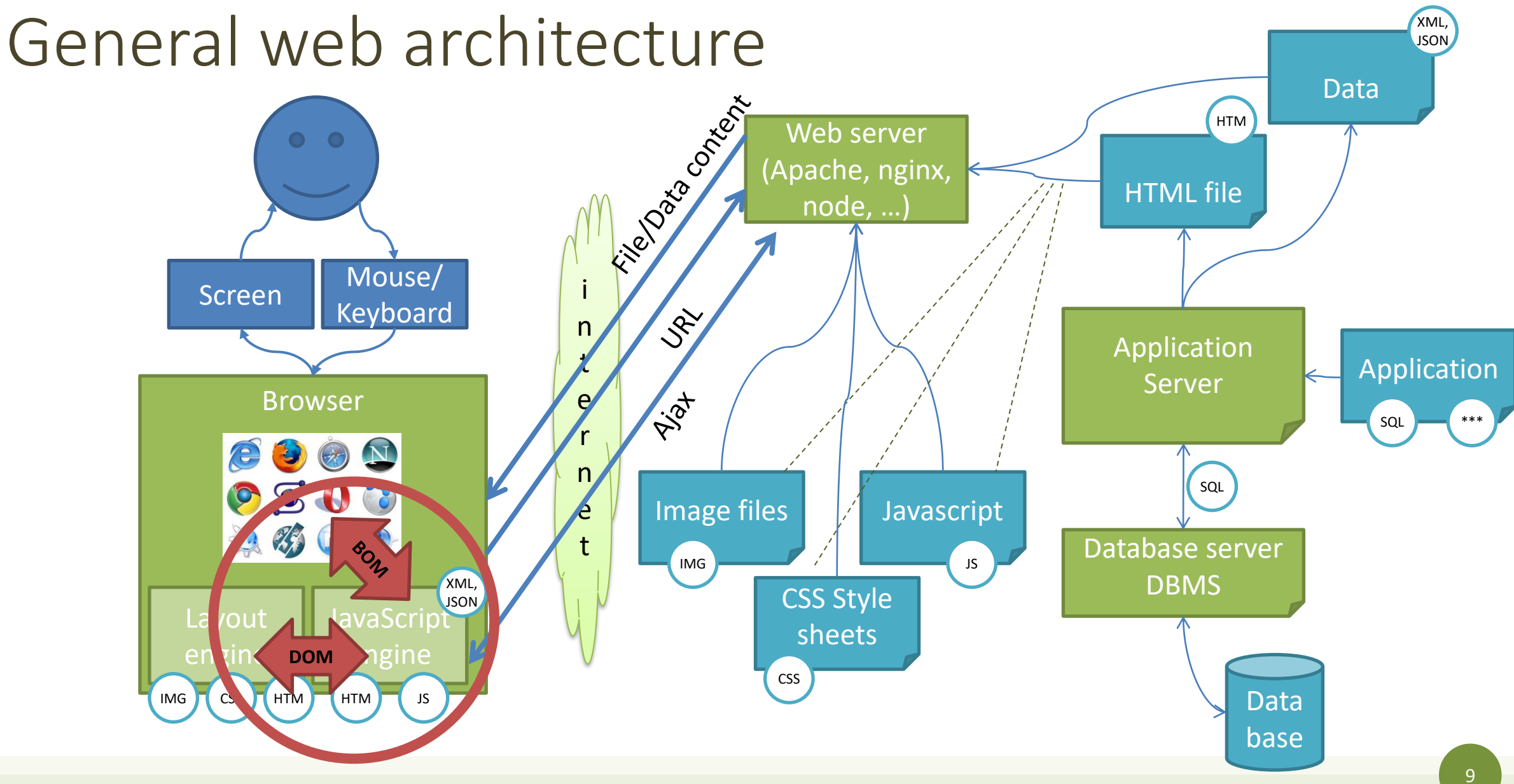

#### Events and Event Loop

- Most phases of processing and interaction with a web document will generate Asynchronous *Events* (100's of different types)
- Generated events may be handled by:
	- Pre-defined behaviors (by the browser)
	- User-defined *event handlers* (in your JS)
	- Or just ignored, if no event handler is defined
- But JavaScript is single-threaded
	- Event handling is *synchronous* and is based on an *event loop*
	- Event handlers are queued on a *Message Queue*
	- The Message Queue is polled when the main thread is idle

#### Execution environment

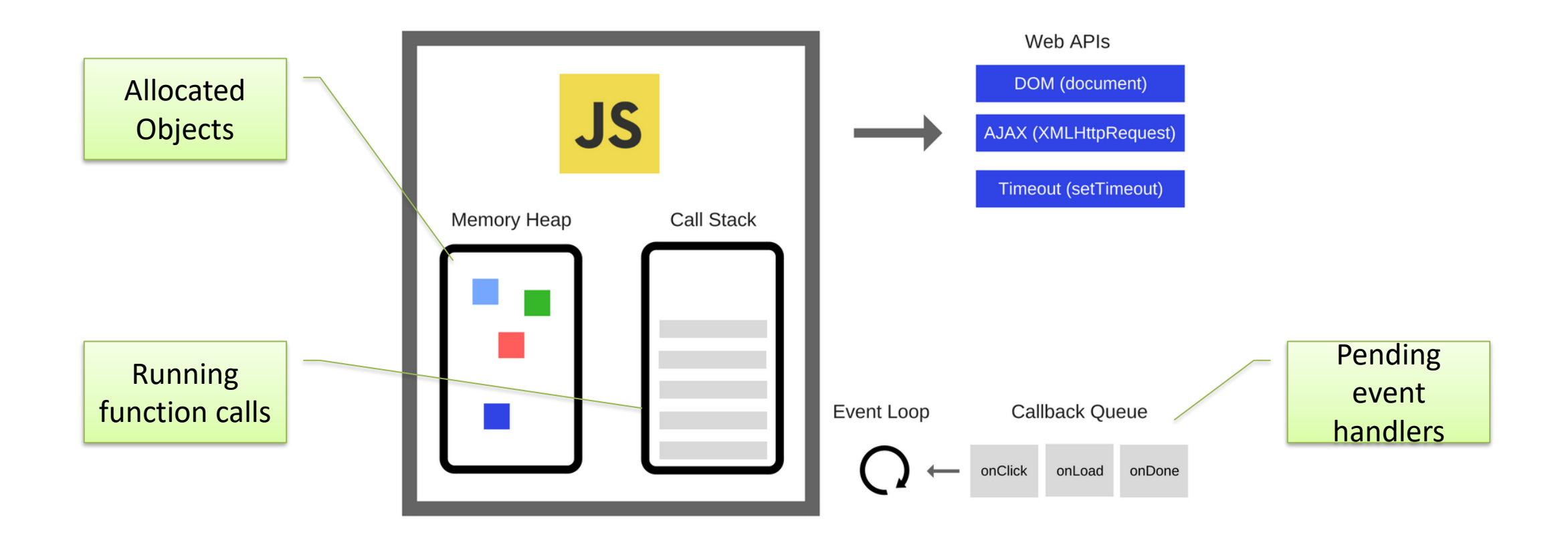

## Event loop

- During code execution you may
	- Call functions  $\rightarrow$  the function call is pushed to the call stack
	- Schedule events  $\rightarrow$  the call to the event handler is put in the Message Queue
		- Events may be scheduled also by external events (user actions, I/O, network, timers, …)
- At any step, the JS interpreter:
	- If the call stack is not empty, pop the top of the stack and executes it
	- If the call stack is empty, pick the head of the Message Queue and executes it
- A function call / event handler is never interrupted
	- Avoid blocking code!!

[https://nodejs.org/en/docs/guides/event-loop-timers](https://nodejs.org/en/docs/guides/event-loop-timers-and-nexttick/#what-is-the-event-loop)and-nexttick/#what-is-the-event-loop

https://developer.mozilla.org/en-[US/docs/Web/JavaScript/EventLoop](https://developer.mozilla.org/en-US/docs/Web/JavaScript/EventLoop)

JS in the browser

#### **BROWSER OBJECT MODEL**

### Browser main objects

- window represents the window that contains the DOM document
	- allows to interact with the browser via the BOM: browser object model (not standardized)
	- global object, contains all JS global variables
		- can be omitted when writing JS code in the page
- document
	- represents the DOM tree loaded in a window
	- accessible via a window property: window.document

<https://medium.com/@fknussel/dom-bom-revisited-cf6124e2a816>

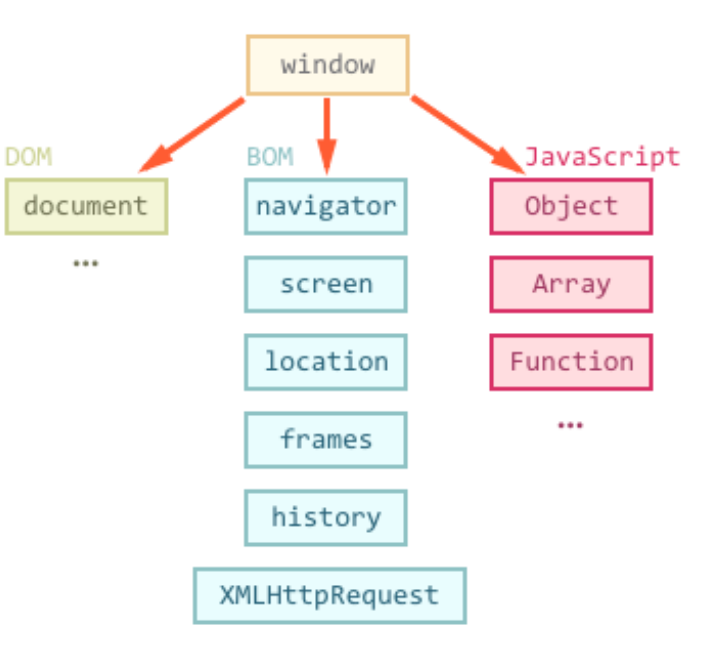

# The *global* scope

- window represents the global scope of the JS program
- Attributes may be added to window
	- Explicitly: window.myprogram="nice" ;
	- Implicitly: var myprogram="nice" ;
	- Beware name clashes with other scripts or predefined properties
- window attributes are automatically visible
	- window.document and document are equivalent

#### Browser object model

- window properties
	- console: browser debug console (visible via developer tools)
	- document: the document object
	- history: allows access to History API (history of URLs)
	- location: allows access to Location API (current URL, protocol, etc.). Read/write property, i.e. can be set to load a new page
	- localStorage and sessionStorage: allows access to the two objects via the Web Storage API, to store (small) info locally in the browser

<https://developer.mozilla.org/en-US/docs/Web/API/Window>

# Frequently seen properties and methods

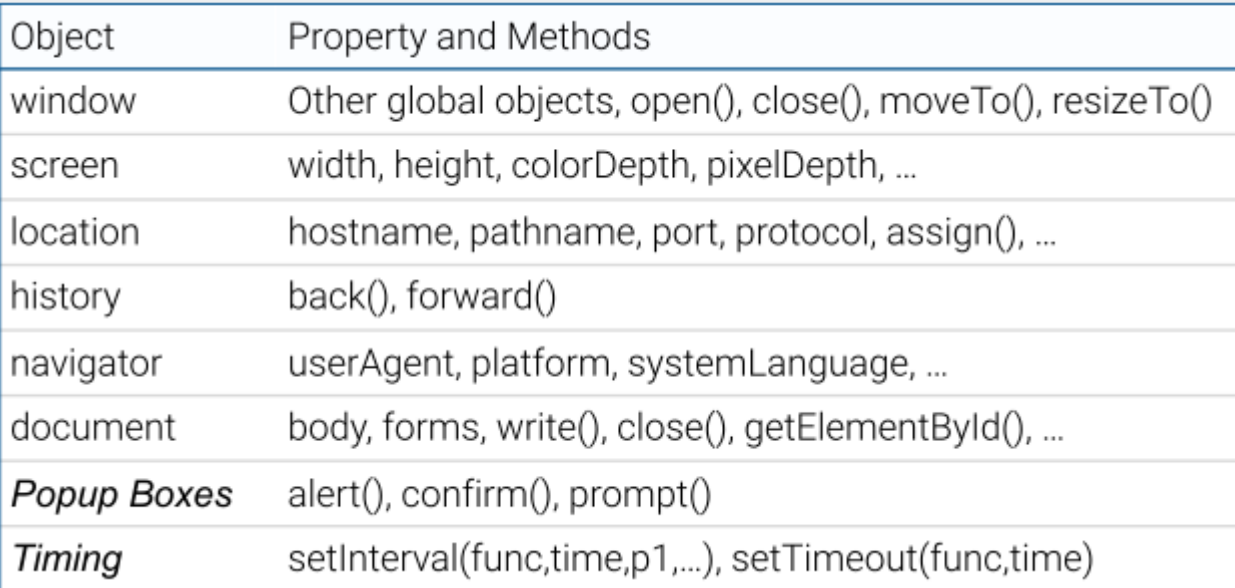

# Window object: main methods

- Methods
	- alert(), prompt(), confirm(): handle browser-native dialog boxes *Never use them – just for debug*

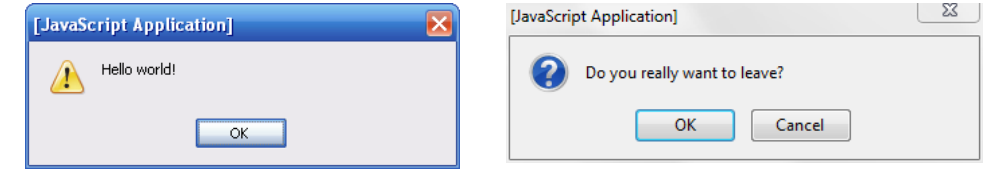

- setInterval(), clearInterval(), setTimeout(), setImmediate(): allows to execute code via the event loop of the browser
- addEventListener(), removeEventListener(): allows to execute code when specific events happen to the document

<https://developer.mozilla.org/en-US/docs/Web/API/Window>

#### Window object: main methods

- open(): allows to open a **new** browser window
- moveTo(), resizeTo(), minimize(), focus(): allows to manipulate the browser window

 $-$  ...

<https://developer.mozilla.org/en-US/docs/Web/API/Window>

#### **Storing Data**

#### Cookies

- String/value pairs, Semicolon separated
- Cookies are transferred on to every request

#### Web Storage (Local and Session Storage)

- Store data as key/value pairs on user side
- Browser defines storage quota

#### Local Storage (window.localStorage)

- Store data in users browser
- Comparison to Cookies: more secure, larger data capacity, not transferred
- No expiration date

#### Session Storage (window.sessionStorage)

- Store data in session
- Data is destroyed when tab/browser is closed

 $document.cookie = "name=Jane Doe; nr=1234567;$ expires="+date.toGMTString()

```
let storage = permanent ? window.localStorage :
                           window.sessionStorage;
if(!storage['name"]) {
   storage['name"] = "A simple storage"\text{alert}("Your name is " + storage["name"]);
```
#### $\blacksquare$  Informatics

JS in the browser

#### **DOCUMENT OBJECT MODEL**

# DOM History

- DOM Level "0": legacy DOM
	- Partly specified in HTML4. Mainly to access interactive elements (forms, links, …)
- DOM Level 1 (1998): W3C recommendation
	- DOM Core: a model for easy manipulation of an XML-based document
	- Extended with HTML-specific objects and methods that can change portions of the doc
	- Note: DOM is not JavaScript-specific. However, in the browser context, has been implemented using ECMAScript

# DOM History

- DOM Level 2 (2000)
	- Introduces new interfaces to manage: events, styles (CSS support), possibility to more easily access elements (e.g., getElementById)
- DOM Level 3 (2004)
	- Includes full support for XML 1.0, e.g., Xpath to access elements, and keyboard event handling
- DOM Level 4 (2015)
	- Snapshot of the WHATWG living standard. A number of significant non-backward compatible changes (e.g., the attributes are not nodes)

# DOM Living Standard

- Standardized by WHATWG in the DOM Living Standard Specification
- [https://dom.spec.whatwg.org](https://dom.spec.whatwg.org/)

#### **DOM**

![](_page_23_Picture_4.jpeg)

#### Living Standard - Last Updated 14 March 2020

#### Participate:

GitHub whatwg/dom (new issue, open issues) **IRC: #whatwg on Freenode** 

#### **Commits:**

GitHub whatwg/dom/commits Snapshot as of this commit @thedomstandard

#### Tests:

web-platform-tests dom/ (ongoing work)

#### Translations (non-normative):

日本語

#### **Abstract**

DOM defines a platform-neutral model for events, aborting activities, and node trees.

#### **Table of Contents**

**Goals** 1 Infrastructure 1.1 Trees 1.2 Ordered sets 1.3 Selectors 1.4 Namespaces 2 Events

#### DOM

- Browser's internal representation of a web page
- Obtained through parsing HTML
	- Example of parsed HTML tree structure
- Browsers expose an API that you can use to interact with the DOM

![](_page_24_Figure_5.jpeg)

#### <https://flaviocopes.com/dom/>

## Tools

#### **Live DOM Viewer**

![](_page_25_Picture_30.jpeg)

#### **My exams**

![](_page_25_Picture_31.jpeg)

## Interaction with the DOM

- Via JavaScript it is possible to
	- Access the page metadata and headers
	- Inspect the page structure
	- Edit any node in the page
	- Change any node attribute
	- Create/delete nodes in the page
	- Edit the CSS styling and classes
	- Attach or remove *event listeners*

# Types of nodes

- **Document**: the document Node, the root of the tree
- **Element**: an HTML tag
- **Attr**: an attribute of a tag
- **Text**: the text content of an Element or Attr Node
- **Comment**: an HTML comment
- **DocumentType**: the Doctype declaration

![](_page_27_Figure_7.jpeg)

## DOM Classes Hierarchy

![](_page_28_Figure_1.jpeg)

### Node lists

- The DOM API may manipulate sets/lists of nodes
- The NodeList type is an array-like sequence of Nodes
- May be accessed as a JS Array
	- .length property
	- .item(i) , equivalent to list[i]
	- .entries(), .keys(), .values() iterators
	- .forEach() functional iteration primitive
	- for…of for classical iteration

JS in the browser

#### **DOM MANIPULATION**

# Finding DOM elements

- document.getElementById(value)
	- Node with the attribute id=value
- document.getElement**s**ByTagName(value)
	- NodeList of all elements with the specified tag name (e.g., 'div')
- document.getElement**s**ByClassName(value)
	- NodeList of all elements with attribute class=value (e.g., 'col-8')
- document.querySelector(css)
	- First Node element that matches the CSS selector syntax
- document.querySelectorAll(css)
	- NodeList of all elements that match the CSS selector syntax

<https://flaviocopes.com/dom/>

#### Note

- Node-finding methods also work on any Element node
- In that case, they only search trough *descendant* elements
	- May be used to refine the search

## Accessing DOM elements

```
<!DOCTYPE html>
<html>
<head></head>
<body>
<div id="foo"></div>
<div class="bold"></div>
<div class="bold color"></div>
<script>
 document.getElementById('foo');
 document.querySelector('#foo'); 
 document.querySelectorAll('.bold'); 
 document.querySelectorAll('.color');
 document.querySelectorAll('.bold, .color');
</script>
</body>
</html>
```

```
<div id="foo"></div>
```
<div id="foo"></div>

 $\triangleright$  NodeList(2) [div.bold, div.bold.color]

▶NodeList [div.bold.color]

```
\triangleright NodeList(2) [div.bold, div.bold.color]
```
⋗

## Familiarizing with the DOM

![](_page_34_Picture_16.jpeg)

# Navigating the tree

![](_page_35_Figure_1.jpeg)

# Navigating the tree

![](_page_36_Figure_1.jpeg)

# Tag attributes exposed as properties

- Attributes of the HTML elements become properties of the DOM objects
- Example
	- $-$  <br/>body id="page">
	- DOM object: document.body.id="page"
	- <input id="input" type="checkbox" checked />
	- DOM object: input.checked // boolean
- Can read attributes, but to modify content of visualized objects, use setAttribute()

# Handling tag attributes

- elem.hasAttribute(name) – check the existence of the attribute
- elem.getAttribute(name) – check the value
- elem.setAttribute(name, value)
	- set the value of the attribute
- elem.removeAttribute(name)
	- delete the attribute
- elem.attributes
	- collection of all attributes
- elem.matches(css)
	- Check whether the element matches the css selector

#### Creating elements

- Use document methods:
	- document.createElement(tag) to create an element with a tag
	- document.createTextNode(text) to create a text node with the text
- Example: div with class and content

```
let div = document.createElement('div');
div.className = "alert alert-success";
div.innerText = "Hi there! You've read an important message.";
```

```
<div class="alert alert-success">
Hi there! You've read an important message.
</div>
```
## Inserting elements in the DOM tree

• If not inserted, they will not appear document.body.appendChild(div)

```
...
<body>
<div class="alert alert-success">
<strong>Hi there!</strong> You've read an important message.
</div>
<body>
```
#### Inserting children

- parentElem.appendChild(node)
- parentElem.insertBefore(node, nextSibling)
- parentElem.replaceChild(node, oldChild)
- node.append(...nodes or strings)
- node.prepend(...nodes or strings)
- node.before(...nodes or strings)
- node.after(...nodes or strings)
- node.replaceWith(...nodes or strings)

![](_page_41_Figure_9.jpeg)

## Handling tag content

- . innerHTML to get/set element content in textual form
- The browser will parse the content and convert it into DOM Nodes and Attrs

```
<div class="alert alert-success">
<strong>Hi there!</strong> You've read an important message.
</div>
```
div.innerHTML // "<strong>Hi there!</strong> You've read an important message."

#### Inserting new content

- elem.innerHTML = "html fragment"
- elem.insertAdjacentHTML(where, HTML)
	- where = beforebegin | afterbegin | beforeend | afterend
	- $-$  HTML = nodes to insert
- elem.insertAdjacentText(where, text)
- elem.insertAdjacentElement(where, elem)

![](_page_43_Picture_7.jpeg)

# Cloning nodes

- elem.cloneNode(true)
	- Recursive (deep) copy of the element, including its attributes, sub-elements, …
- elem.cloneNode(false)
	- Shallow copy (will not contain the children)
- Useful to "replicate" some part of the document

JS in the browser

#### **DOM STYLING**

# Styling elements

- Via values of **class** attribute defined in CSS
- Change class using the property **className**
	- Replaces the whole string of classes
	- *Note*: className, not class (JS reserved word)
- To add/remove a single class use classList
	- elem.classList.add("col-3") add a class
	- elem.classList.remove("col-3") remove a class
	- elem.classList.toggle("col-3") if the class exists, it removes it, otherwise it adds it
	- elem.classList.contains("col-3") returns true/false checking if the element contains the class

# Styling elements

- elem. style contains all CSS properties
	- Example: hide element

elem.style.display="none" (equivalent to CSS declaration display:none)

- getComputedStyle(element[, pseudo])
	- element: selects the element of which we want to read the value
	- pseudo: a pseudo element, if necessary
- For properties that use more words the camelCase is used (background**C**olor, z**I**ndex... instead of background**-**color ...)

<https://developer.mozilla.org/en-US/docs/Web/Events>

JS in the browser

#### **EVENT HANDLING**

## Event listeners

- JavaScript in the browser uses an *event-driven* programming model
	- Everything is triggered by the firing of an event
- Events are determined by
	- The Element generating the event (event source target)
	- The type of generated event
- JavaScript supports three ways of defining event handlers
	- Inline event handlers
	- DOM on-event handlers
	- Using addEventListener() (modern way) <https://flaviocopes.com/javascript-events/>

#### Inline event handlers

- Rarely used nowadays
- Inline JavaScript code as value of a special attribute

<a href="site.com" **onclick="doSomething();**">A link</a>

<https://flaviocopes.com/javascript-events/>

#### DOM on-event handlers

- Assign a callback to a special property
- Only one callback can be assigned

```
window.onload = () => {
 //window loaded
}
```
<https://flaviocopes.com/javascript-events/>

#### addEventListener

- Can add as many listeners as desired, even to the same node
- Callback receives as first parameter an Event object

```
window.addEventListener('load', () => {
 //window loaded
})
```

```
const link = document.getElementById('my-link')
link.addEventListener('mousedown', event => {
 // mouse button pressed
 console.log(event.button) //0=left, 2=right
})
```
#### <https://flaviocopes.com/javascript-events/>

# Event object

- Main properties:
	- target, the DOM element that originated the event
	- type, the type of event
	- stopPropagation() called to stop propagating the event in the DOM

<https://developer.mozilla.org/en-US/docs/Web/API/Event/type>

## Event Categories

- User Interface events (load, resize, scroll, etc.)
- Focus/blur events
- Mouse events (click, dblclick, mouseover, drag,
- Keyboard events (keyup, etc.)
- Form events (submit, change, input)
- Mutation events (DOMContentLoaded, etc.)
- HTML5 events (invalid, loadeddata, etc.)
- CSS events (animations etc.)

![](_page_54_Picture_90.jpeg)

#### https://en.wikipedia.org/wiki/DOM\_event

# Event handling on the DOM tree

- Something occurs (e.g., a mouse click, a button press)
- Capture phase
	- The event is passed to all DOM elements on the path from the Document to the parent of the target element
	- No event handlers are fired
		- Except if registered with useCapture=true
- Target phase
	- The event reaches the target
	- Event handlers are triggered
- Bubbling phase
	- Trace back the path towards the document root
	- Event handlers are triggered on any encountered node
	- Allows us to handle an event on any element by its parent elements
	- [event.stopPropagation\(\)](https://developer.mozilla.org/en-US/docs/Web/API/Event/stopPropagation) interrupts the bubbling phase

![](_page_55_Figure_14.jpeg)

<u>[understanding-dom-event-life-cycle-49e1cf62b2ea](https://medium.com/prod-io/javascript-understanding-dom-event-life-cycle-49e1cf62b2ea)</u> https://medium.com/prod-io/javascript-

# Event bubbling

- Events propagate along the DOM tree
- Bubbling: the event propagates from the item that was affected (target) up to all its parent tree, starting from the nearest one
	- Every time it fires the handler of the element, if present
- Useful to create default handlers (on the outer elements)

<div id="container"> // 2nd <button>Click me</button> // 1st  $\langle$ /div $\rangle$ 

# Preventing default behavior

- Many events cause a default behavior
	- Click on link: go to URL
	- Click on submit button: form is sent
- Can be prevented by event.preventDefault()

## Stopping event propagation

- Can be done with event.stopPropagation()
	- Typically in the event handler

```
const link = document.getElementById('my-link')
link.addEventListener('mousedown', event => {
 // process the event
 // ...
```

```
event.stopPropagation()
})
```
# HTML Page lifecycle: Events

- DOMContentLoaded (defined on document)
	- The browser loaded all HTML and the DOM tree is ready
	- External resources are not loaded, yet
- load (defined on window)
	- The browser finished loading all external resources
- beforeunload/unload
	- The user is about to leave the page / has just left the page
	- Not recommended (non totally reliable)

document.addEventListener("DOMContentLoaded", ready);

[https://developers.google.com/web/updates](https://developers.google.com/web/updates/2018/07/page-lifecycle-api) /2018/07/page-lifecycle-api

#### More Lifecycle events

![](_page_60_Figure_2.jpeg)

# Throttling

- Some events fire continuously (mousemove, scroll, etc.) providing coordinates, so that user behavior can be tracked
- Complex operations in the event handler result in sluggish user experience
- Use external libraries or set timers to process them only periodically

```
let cached = null ;
window.addEventListener('scroll', event => {
 if (!cached) {
   setTimeout() => {
     // process event -- you can access the original event at `cached`
     cached = null;
   }, 100) }
 cached = event ;
}) ; https://flaviocopes.com/javascript-events/
```
Applicazioni Web I - Web Applications I - 2019/202

JS in the browser

#### **PERFORMANCE TIPS**

# Performance comparison in Loading JS

![](_page_63_Figure_1.jpeg)

![](_page_63_Figure_2.jpeg)

<https://flaviocopes.com/javascript-async-defer/>

### New loading attributes

- <script **async** src="script.js"></script>
	- Script will be fetched in parallel to parsing and evaluated as soon as it is available
	- Not immediately executed, not blocking
- <script **defer** src="script.js"></script> (*preferred*)
	- Indicate to a browser that the script is meant to be executed after the document has been parsed, but before firing DOMContentLoaded (that will wait until the script is finished)
	- Guaranteed to execute in the order they are loaded
- Both should be placed in the <head> of the document

#### Defer vs async behavior

![](_page_65_Figure_1.jpeg)

![](_page_65_Figure_2.jpeg)

<https://flaviocopes.com/javascript-async-defer/>

#### References

- Web Engineering SS20 [TU Wien, prof. Jürgen Cito, https://web](https://web-engineering-tuwien.github.io/)engineering-tuwien.github.io/
- Async and defer
	- Efficiently load JavaScript with defer and async, Flavio Copes, <https://flaviocopes.com/javascript-async-defer/>
	- [https://hacks.mozilla.org/2017/09/building-the-dom-faster-speculative-parsing](https://hacks.mozilla.org/2017/09/building-the-dom-faster-speculative-parsing-async-defer-and-preload/)async-defer-and-preload/

#### License

- These slides are distributed under a Creative Commons license "**Attribution-NonCommercial-ShareAlike 4.0 International (CC BY-NC-SA 4.0)**"
- **You are free to:**
	- **Share** copy and redistribute the material in any medium or format
	- **Adapt** remix, transform, and build upon the material
	- The licensor cannot revoke these freedoms as long as you follow the license terms.
- **Under the following terms:**
	- **Attribution** You must give [appropriate credit](https://creativecommons.org/licenses/by-nc-sa/4.0/), provide a link to the license, and indicate if changes were [made. You may do so in any reasonable manner, but not in any way that suggests the licensor endorses yo](https://creativecommons.org/licenses/by-nc-sa/4.0/)u or your use.
	- **NonCommercial** You may not use the material for [commercial purposes.](https://creativecommons.org/licenses/by-nc-sa/4.0/)
	- **ShareAlike** If you remix, transform, or build upon the material, you must distribute your contributions under the [same license](https://creativecommons.org/licenses/by-nc-sa/4.0/) as the original.
	- **No additional restrictions** You may not apply legal terms or [technological measures](https://creativecommons.org/licenses/by-nc-sa/4.0/) that legally restrict others from doing anything the license permits.
- <https://creativecommons.org/licenses/by-nc-sa/4.0/>

![](_page_67_Picture_13.jpeg)

![](_page_67_Picture_15.jpeg)